## **CORRECCIÓN DEL EXÁMEN**

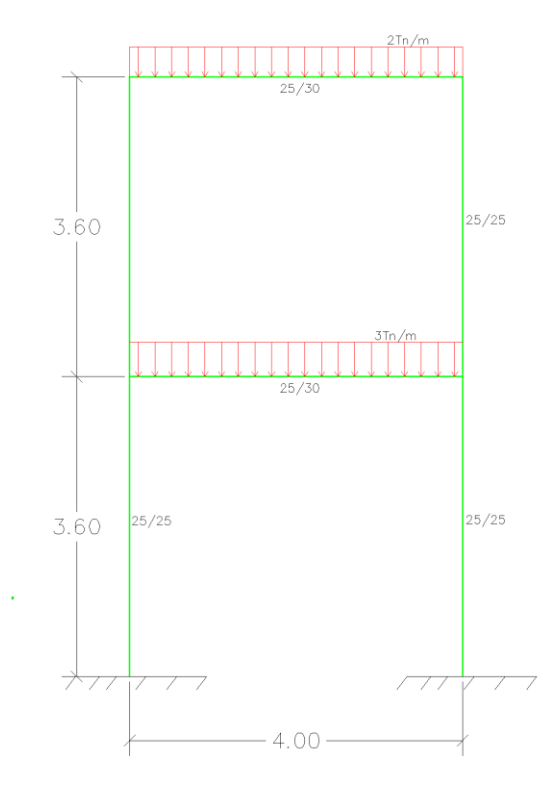

DADA LA SIGUIENTE ESTRUCTURA DE 2 PISOS DE HORMIGÓN ARMADO.

## **SE PIDE CALCULAR:**

 $i=$  Presente  $KL$ , por medio del modelo de cálculo mediante elaboración de nudos y elementos

ii= Presente matriz de masas de la estructura

## **Programación:**

```
% Anális de un Pórtico plano basico 2 pisos
% Analisis estatico
% No se considera nudo intermedio 
% Dr. Roberto Aguiar
% 27 de enero de 2020
% Ej 1Foro Plano Mrig Mmas.m
clear all; clc
nod=6;nr=2;RES=[1 1 1 1;2 1 1 1]; %Elemento, Restrincion X, Y, Z
E=2400000; %Modulo de elasticidad del homrigon 
Nudos=[1 0.0 0.0 2 2 0.0 3.6;2 4 0.0 2 2 0.0 3.6];
%Elemento, Desplazamiento en x, "" Y, Elementos a crear, 
Intervalo de
%creacion, Ubicacion en X, Ubiaciòn en Y
Gen=[1 1 3 1 1 1 1;3 3 5 1 1 1 1;5 3 4 1 1 2 2];
%Gen=[Número del elemento,Nudo incial, Nudo final, Elementos a 
generar,
%Incremento, Incremento de nudo inicial, Incremento de nudo 
final]
%% Elementos columnas y vigas
```

```
Seccion=[1 0.25 0.25 3 1;5 0.25 0.30 1 1];
%% %% Funciones para generar geometría del Pórtico,
[X, Y] =glinea portico(Nudos);
[NI,NJ]=gn_portico(Gen);
%[CG,ngl]=cg(nod,nr,RES); %Analisis estatico 
[CG,ngl]=cg_sismo2(nod,nr,Y); %Analisis Dinamico 
dibujogdl(X,Y,NI,NJ,CG);
dibujoplano(X,Y,NI,NJ);
%% Matriz de rigidez de estructura
[L,seno,coseno]=longitud (X,Y,NI,NJ);
[VC] = VC(NI, NJ, CG);
[ELEM]=gelem_portico(Seccion);
[K]=krigidez(ngl,ELEM,L,seno,coseno,VC,E);
%% condensacion estatica de k
na=2;
kaa=K(1:na,1:na);kab=K(1:na,na+1:ngl);
kba=kab';kbb=K(na+1:ngl,na+1:ngl);
KL=kaa-kab*inv(kbb)*kba %Matriz de rigidez dlateral del 
portico 
%% Matriz de masas 
W1 = (3*4); W2 = (2*4);
m1=W1/9.8; m2=W2/9.8;
M=mdiag(m1,m2)
```